## Lezione 10 – Esercitazione

prof. Marcello Sette mailto://marcello.sette@gmail.com http://sette.dnsalias.org

## Esercizio 1

In questo esercizio verranno usati gli array per realizzare la molteplicità nella relazione (composizione) tra una banca e i propri clienti.

- 1. Posizionarsi nel pacchetto di default fornito dal docente. In esso è presente una nuova versione della classe TestBanca.
- 2. Ricopiare nel pacchetto di default la propria cartella banca nello stato in cui si trovava alla fine dell'esercizio precedente.
- 3. Fare in modo che la classe TestBanca, nel pacchetto di default, possa funzionare, aggiungendo una opportuna classe Banca che rispetti il diagramma seguente:

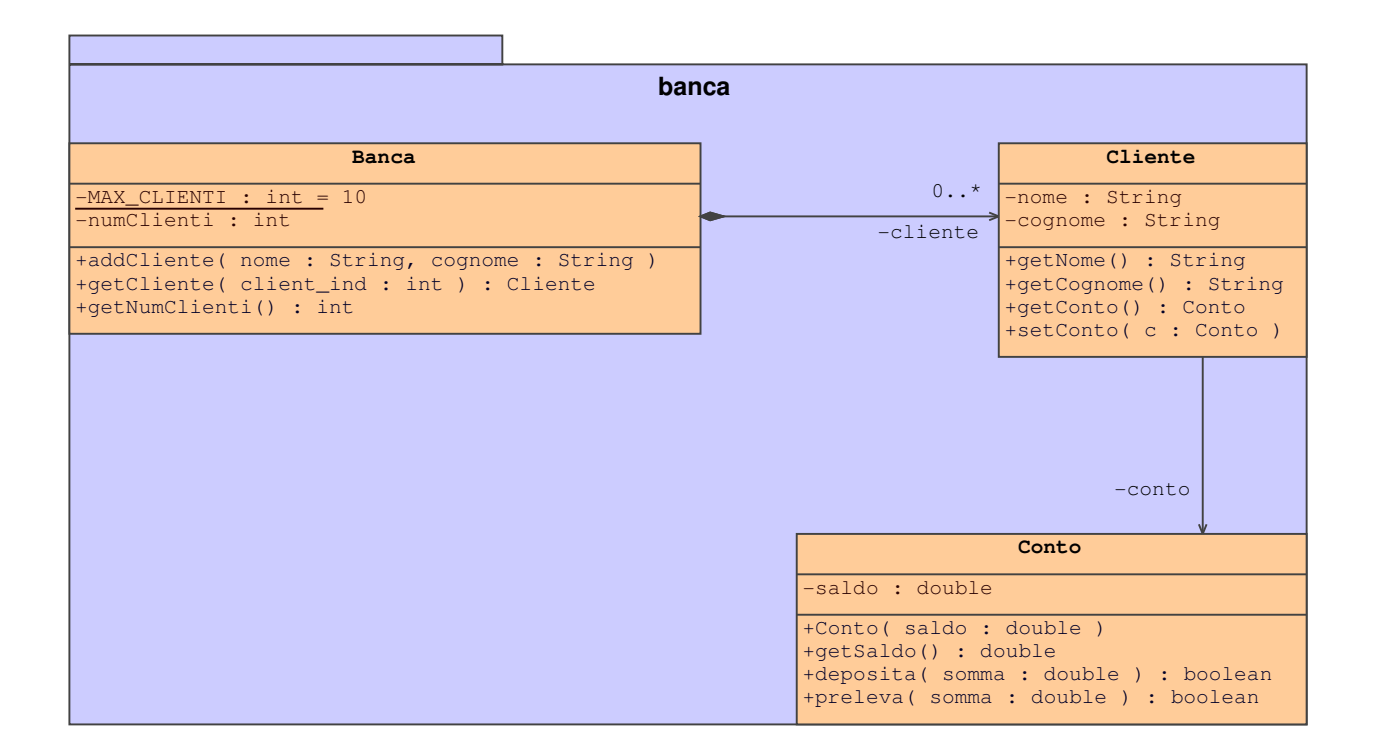